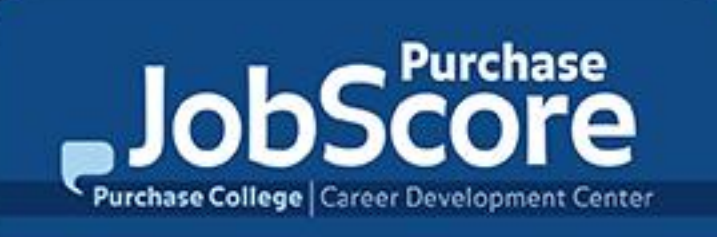

# **Academic Internship Program** *Online Registration Learning Contracts* **Faculty Sponsor Approval**

Updated Spring 2017

## **Receive the Learning Contract**

Faculty Sponsors will receive the email "*Academic Internship Learning Contract Approval Required"* to access the online *Learning Contract* **without having to log into**  Purchase JobScore.

[You can also log in to your](https://suny-purchase-csm.symplicity.com/faculty) *Purchase JobScore* account, where *you* will see a notification for *Pending Academic Internship Learning Contract(s) that need your approval*

#### *Subject***: Academic Internship Learning Contract Approval Required**

October 29, 2017, 4:13 am

Dear Faculty Sponsor:

You are receiving this email because you have been designated by one or more students as their Faculty Sponsor for an academic internship. As Faculty Sponsor, you are asked to review and approve the internship before the student can register for credit.

There are currently 1 Pending Academic Internship Learning Contract(s) that need your approval.

**Please use the following link(s) to access these pending records:** http://suny-purchase-

csm.symplicity.com/explearning/d94236894133fbc12fee3096a632124a

You can also log in to <http://suny-purchase-csm.symplicity.com/faculty/> and go to the Academic Internship Program tab.

If you have any questions or need additional assistance, please contact the Career Development Center at 914-251-6370.

Thank You, Purchase College, Career Development Center (914) 251-6370 [career.development@purchase.edu](mailto:career.development@purchase.edu)

## **Review Learning Contract**

**Purchase Jobscore** 

**NACEZ**link CAREER SERVICES MANAGER MODULAR EDITION In software by symplicity

The amount (if any) credits of internship the student has already completed at Purchase

College. Please note that the maxim total internship credits that can be completed while

#### **Exp. Learning Faculty Approval**

#### **Student Information**

Student: lessica Test

**Number of Total College** Students must have completed 30 credits in total (earned at Purchase College or

**Credits Completed:** 

transferred in) to register for an internship for academic credit.

60

#### **Internship Credit**

**Completed:** 

#### Academic Internship Information

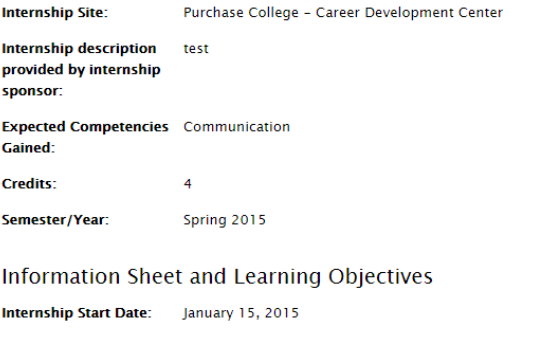

at Purchase is 12 credits.

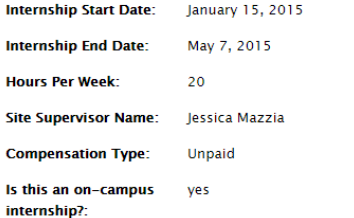

-S

-ls

### **Review the** information provided by the Student and **Internship Site Supervisor**

## Complete and Approve

#### **Approval Status**

Complete the information below and select approval status

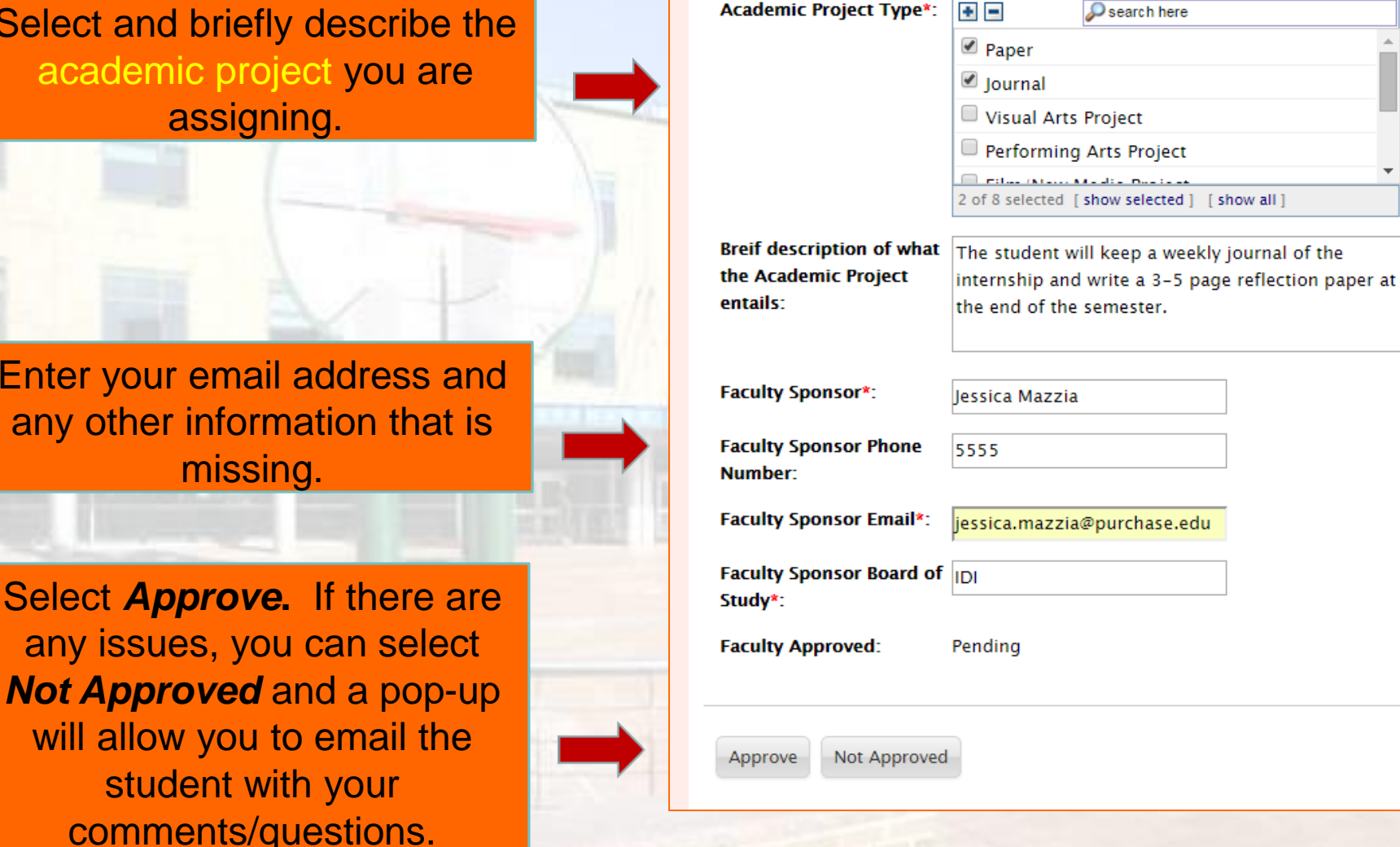

Select and br academic ass

Enter your er any other inf m

**Select Appro** 

comment

# You're Done!

The Career Development Center will be notified when you have approved the Learning Contract and will notify the student and forward the Learning Contract to the Registrar.

### **Questions?**

### Call x6370 or email career.development@purchase.edu

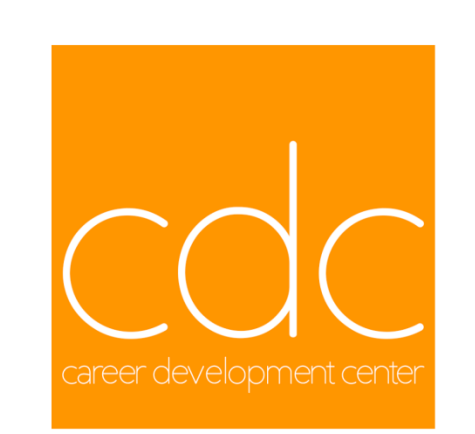